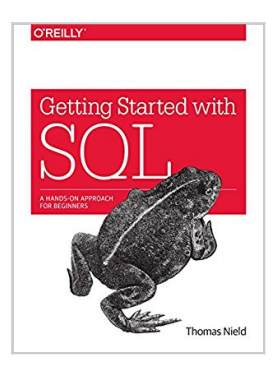

# **Getting Started with SQL: A Hands-On Approach for Beginners**

By Thomas Nield

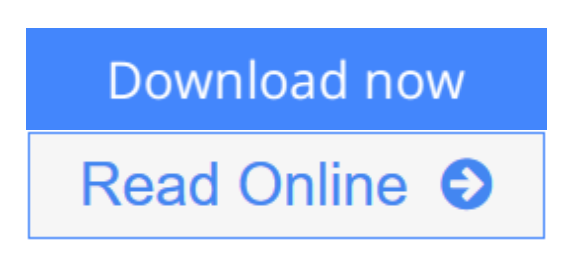

## **Getting Started with SQL: A Hands-On Approach for Beginners** By Thomas Nield

Businesses are gathering data today at exponential rates and yet few people know how to access it meaningfully. If you're a business or IT professional, this short hands-on guide teaches you how to pull and transform data with SQL in significant ways. You will quickly master the fundamentals of SQL and learn how to create your own databases.

Author Thomas Nield provides exercises throughout the book to help you practice your newfound SQL skills at home, without having to use a database server environment. Not only will you learn how to use key SQL statements to find and manipulate your data, but you'll also discover how to efficiently design and manage databases to meet your needs.

You'll also learn how to:

- Explore relational databases, including lightweight and centralized models
- Use SQLite and SQLiteStudio to create lightweight databases in minutes
- Query and transform data in meaningful ways by using SELECT, WHERE, GROUP BY, and ORDER BY
- Join tables to get a more complete view of your business data
- Build your own tables and centralized databases by using normalized design principles
- Manage data by learning how to INSERT, DELETE, and UPDATE records

**[Download](http://mbooknom.men/go/best.php?id=1491938617)** [Getting Started with SQL: A Hands-On Approach for ...pdf](http://mbooknom.men/go/best.php?id=1491938617)

**[Read Online](http://mbooknom.men/go/best.php?id=1491938617)** [Getting Started with SQL: A Hands-On Approach fo ...pdf](http://mbooknom.men/go/best.php?id=1491938617)

## **Getting Started with SQL: A Hands-On Approach for Beginners**

By Thomas Nield

### **Getting Started with SQL: A Hands-On Approach for Beginners** By Thomas Nield

Businesses are gathering data today at exponential rates and yet few people know how to access it meaningfully. If you're a business or IT professional, this short hands-on guide teaches you how to pull and transform data with SQL in significant ways. You will quickly master the fundamentals of SQL and learn how to create your own databases.

Author Thomas Nield provides exercises throughout the book to help you practice your newfound SQL skills at home, without having to use a database server environment. Not only will you learn how to use key SQL statements to find and manipulate your data, but you'll also discover how to efficiently design and manage databases to meet your needs.

You'll also learn how to:

- Explore relational databases, including lightweight and centralized models
- Use SQLite and SQLiteStudio to create lightweight databases in minutes
- Ouery and transform data in meaningful ways by using SELECT, WHERE, GROUP BY, and ORDER BY
- Join tables to get a more complete view of your business data
- Build your own tables and centralized databases by using normalized design principles
- Manage data by learning how to INSERT, DELETE, and UPDATE records

#### **Getting Started with SQL: A Hands-On Approach for Beginners By Thomas Nield Bibliography**

- Sales Rank: #129395 in Books
- Brand: imusti
- Published on: 2016-02-28
- Original language: English
- Number of items: 1
- Dimensions: 9.10" h x .20" w x 7.00" l, .0 pounds
- Binding: Paperback
- 134 pages

**[Download](http://mbooknom.men/go/best.php?id=1491938617)** [Getting Started with SQL: A Hands-On Approach for ...pdf](http://mbooknom.men/go/best.php?id=1491938617)

**[Read Online](http://mbooknom.men/go/best.php?id=1491938617)** [Getting Started with SQL: A Hands-On Approach fo ...pdf](http://mbooknom.men/go/best.php?id=1491938617)

### **Download and Read Free Online Getting Started with SQL: A Hands-On Approach for Beginners By Thomas Nield**

## **Editorial Review**

### **Users Review**

#### **From reader reviews:**

#### **Ella Butler:**

Often the book Getting Started with SQL: A Hands-On Approach for Beginners will bring one to the new experience of reading some sort of book. The author style to explain the idea is very unique. Should you try to find new book to see, this book very appropriate to you. The book Getting Started with SQL: A Hands-On Approach for Beginners is much recommended to you you just read. You can also get the e-book in the official web site, so you can easier to read the book.

#### **Dee Alaniz:**

The publication untitled Getting Started with SQL: A Hands-On Approach for Beginners is the book that recommended to you to read. You can see the quality of the e-book content that will be shown to anyone. The language that publisher use to explained their ideas are easily to understand. The writer was did a lot of research when write the book, so the information that they share for your requirements is absolutely accurate. You also could possibly get the e-book of Getting Started with SQL: A Hands-On Approach for Beginners from the publisher to make you more enjoy free time.

#### **Jennifer Garza:**

People live in this new morning of lifestyle always make an effort to and must have the time or they will get large amount of stress from both day to day life and work. So , whenever we ask do people have time, we will say absolutely sure. People is human not a robot. Then we request again, what kind of activity have you got when the spare time coming to you actually of course your answer will certainly unlimited right. Then ever try this one, reading textbooks. It can be your alternative throughout spending your spare time, often the book you have read is usually Getting Started with SQL: A Hands-On Approach for Beginners.

#### **Joyce Hazel:**

The book untitled Getting Started with SQL: A Hands-On Approach for Beginners contain a lot of information on this. The writer explains her idea with easy way. The language is very straightforward all the people, so do not necessarily worry, you can easy to read the item. The book was written by famous author. The author brings you in the new period of time of literary works. You can read this book because you can read more your smart phone, or program, so you can read the book with anywhere and anytime. If you want to buy the e-book, you can wide open their official web-site in addition to order it. Have a nice study.

**Download and Read Online Getting Started with SQL: A Hands-On Approach for Beginners By Thomas Nield #98DGC276YQN**

## **Read Getting Started with SQL: A Hands-On Approach for Beginners By Thomas Nield for online ebook**

Getting Started with SQL: A Hands-On Approach for Beginners By Thomas Nield Free PDF d0wnl0ad, audio books, books to read, good books to read, cheap books, good books, online books, books online, book reviews epub, read books online, books to read online, online library, greatbooks to read, PDF best books to read, top books to read Getting Started with SQL: A Hands-On Approach for Beginners By Thomas Nield books to read online.

## **Online Getting Started with SQL: A Hands-On Approach for Beginners By Thomas Nield ebook PDF download**

**Getting Started with SQL: A Hands-On Approach for Beginners By Thomas Nield Doc**

**Getting Started with SQL: A Hands-On Approach for Beginners By Thomas Nield Mobipocket**

**Getting Started with SQL: A Hands-On Approach for Beginners By Thomas Nield EPub**

**98DGC276YQN: Getting Started with SQL: A Hands-On Approach for Beginners By Thomas Nield**